## 2015 Microsoft M[B2-702 Practice Tests Free Download 100](http://www.mcitpdump.com/?p=1510)% Pass Promised By Braindump2go (21-30)

 New Braindump2go MB2-702 Exam Questions Updated Today! Want to know New Questions in 2015 MB2-702 Exam? Download Free Braindump2go MB2-702 Exam Preparation Materials Now! Vendor: MicrosoftExam Code: MB2-702Exam Name: Microsoft Dynamics CRM 2013 DeploymentKeywords: MB2-702 Exam Dumps, MB2-702 Practice Tests, MB2-702 Practice Exams, MB2-702 Exam Questions, MB2-702 PDF, MB2-702 VCE Compared Before Buying Microsoft MB2-702 PDF & VCE!

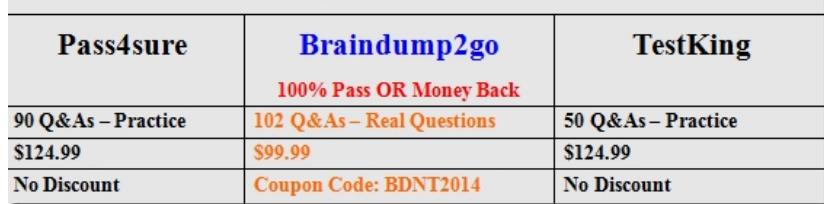

 QUESTION 21Your company has a subscription for Microsoft Dynamics CRM Online. You install Microsoft Dynamics CRM Client for Microsoft Office Outlook and you install the most current update rollup. You have many users who work from home, so you configure Microsoft Dynamics CRM Client for Outlook to work in offline mode.A new update rollup is released. You verify that the version of the Microsoft Dynamics CRMOnline organization is the same version as the new update rollup.Users who work from home do NOT have Microsoft Update configured to download and apply updates automatically for Microsoft applications. What is the impact of the new update rollup on the users who work from home? A. Users can continue to use Microsoft Dynamics CRM Client for Outlook. The new update rollup will be installed automatically the next time that the users connect to the Microsoft Dynamics CRM Online organization by using Microsoft Dynamics CRM Client for Outlook.B. Users can continue to use Microsoft Dynamics CRM Client for Outlook, but they cannot work offline because the version of the update rollup on the client software is different than the version in the Microsoft Dynamics CRM Online organization.C. Users can continue to use Microsoft Dynamics CRM Client for Outlook and work offline even though the version of the update rollup on the client software is different than the version in the Microsoft Dynamics CRM Online organization.D. Users cannot use Microsoft Dynamics CRM Client for Outlook because the update rollup version of the client software is different than the version in the Microsoft Dynamics CRM Online organization. Answer: C QUESTION 22You are the administrator of a Microsoft Dynamics CRM 2011 environment that was previously upgraded from Microsoft Dynamics CRM 4.0. You are asked to perform an in- place upgrade from Microsoft Dynamics CRM 2011 to Microsoft Dynamics CRM 2013. Which component generates a conflict that stops the upgrade to Microsoft Dynamics CRM 2013? A. Microsoft Dynamics CRM 4.0 plug-insB. Microsoft Dynamics CRM 4.0 data mapsC. Microsoft Dynamics CRM 2011 customer relationshipsD. Microsoft Dynamics CRM 2011 sitemap Answer: A QUESTION 23You need to change the display name for an organization. What should you do? A. In Deployment Manager, disable the organization. Click Properties and in the Properties dialog box, enter the new name for the organization, and then click OK. Select the organization and enable it.B. In Deployment Manager, run the Edit Organization Wizard, enter the new display name for the organization, and then complete the wizard. Select the organization and enable it.C. In Deployment manager, disable the organization. Run the Edit Organization Wizard, enter the new display name for the organization, and then complete wizard. Select the organization and enable it.D. In Deployment Manager, run the Edit Organization Wizard, enter the new display name for the organization, and then complete the wizard. Open an elevated command prompt and then run iisreset to apply the changes. Answer: C QUESTION 24You upgrade Microsoft Dynamics CRM 2011 to Microsoft Dynamics CRM 2013.You must verify that Microsoft Dynamics CRM 2013 functions correctly after the upgrade.Which three tasks should you perform? Each correct answer presents part of the solution. A. Notify all users that the new Microsoft Dynamics CRM 2013 environment is live.B. Look for issues or errors that might have occurred during the upgrade by using the Setup files and Event Viewer files.C. Verify that all organizations are enabled by using Deployment Manager.D. Connect to the Microsoft Dynamics CRM 2013 Server by using the web client.E. Have a backup procedure in place for the Microsoft Dynamics CRM 2013 databases. Answer: BCD QUESTION 25Which three Microsoft Dynamics CRM components receive individual update rollups? Each correct answer presents part of the solution. A. Reporting ExtensionsB. Microsoft Dynamics CRM Client for Microsoft Office OutlookC. Deployment ManagerD. Language PacksE. Email Server profile Answer: ABDExplanation:http://technet.microsoft.com/en-us/library/hh699658(v=crm.6).aspx QUESTION 26 You have a user that works on the information technology (IT) support team. The user is a member of the Local Administrators group on the Deployment Administration server.The user attempts to run Microsoft Dynamics CRM Deployment Manager and

receives an error message.You [need to allow the user to run Deployment Manager.What should y](http://www.mcitpdump.com/?p=1510)ou do? A. Add the user to the Domain Administrators group in Active Directory.B. Add the user to the PrivUsers group in Active Directory.C. Run Deployment Manager as a Deployment Administrator and then add the user as a Deployment Administrator.D. Sign in to Microsoft Dynamics CRM by using a user account that has the System Administrator role and then assign the System Administrator role to the user. Answer: C QUESTION 27You install Microsoft Dynamics CRM on-premises.You need to run fetch-based reports in Microsoft Dynamics CRM.Which two components are required? Each correct answer presents part of the solution. A. Microsoft Dynamics CRM Reporting ExtensionsB. SQL Server Reporting ServicesC. Microsoft Dynamics CRM Report Authoring ExtensionD. Microsoft Dynamics CRM Administrative Reports Answer: AB QUESTION 28You create a Network Load Balancing (NLB) server cluster that contains two servers.You need to install Microsoft Dynamics CRM Server on the NLB server cluster.What should you do? A. Install Microsoft Dynamics CRM Server on the first server in the NLB cluster. Create an XML configuration file and specify the NLB option and additional NLB server names.B. Install Microsoft Dynamics CRM Server on both servers in the NLB cluster. On the second server, click Connect to, and if necessary, upgrade an existing deploymentC. Install Microsoft Dynamics CRM Server on the first server in the NLB cluster. During the installation, select the NLB cluster as the location for the Deployment Server server-role group.D. Install Microsoft Dynamics CRM Server on both servers in the NLB cluster. On both servers, click Create a new deployment Answer: B QUESTION 29Your company uses Microsoft Dynamics CRM on-premises.You must configure an Internet-Facing Deployment (IFD) by using the Internet-Facing Deployment Configuration Wizard.What should you enter to complete the IFD? A. the token-signing certificateB. the federation metadata Uniform Resource Locator (URL) for the Security Token Service (STS)C. the domain name of the web application serverD. the federation metadata Uniform Resource Locator (URL) for Microsoft Dynamics CRM Answer: C QUESTION 30You have two computers that run Microsoft SQL Server. One computer is named SQLServer1, and the other computer is named SQLServer2. You configure the two computers as a cluster by using Windows Server failover clustering. The cluster has a virtual server named SQLCluster1. You install Microsoft Dynamics CRM in a new deployment on a separate server by using the Microsoft Dynamics CRM Setup Wizard.You must configure Microsoft Dynamics CRM to use the SQL Server cluster in the deployment.When you are prompted to specify the SQL Server, what should you do? A. Select SQLCIuster1 from the list of SQL Servers that is provided.B. Select either SQLServer1 or SQLServer2 from the list of SQL Servers that is provided.C. Select both SQLServer1 and SQLServer2 from the list of SQL Servers that is provided.D. Type SQLCIuster1. Answer: D Braindump2go is one of the Leading MB2-702 Exam Preparation Material Providers Around the World! We Offer 100% Money Back Guarantee on All Products! Feel Free In Downloading Our New Released MB2-702 Real Exam Questions! Compared Before Buying Microsoft MB2-702 PDF & VCE

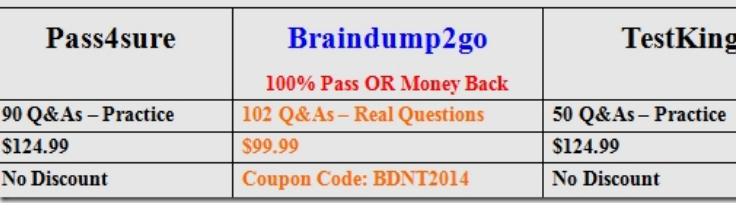

http://www.braindump2go.com/mb2-702.html